## МІНІСТЕРСТВО ОСВІТИ І НАУКИ УКРАЇНИ НАЦІОНАЛЬНИЙ АЕРОКОСМІЧНИЙ УНІВЕРСИТЕТ ІМ. М. Є. ЖУКОВСЬКОГО «ХАРКІВСЬКИЙ АВІАЦІЙНИЙ ІНСТИТУТ»

# КАФЕДРА ІНФОРМАЦІЙНО-КОМУНІКАЦІЙНИХ ТЕХНОЛОГІЙ ІМ. О.О. ЗЕЛЕНСЬКОГО (№ 504)

## «ЗАТВЕРДЖУЮ»

Гарант освітньої програми **ДИ 1 Грина ВАСИЛЬЄВА** 

 $\langle 31 \rangle$  серпня 2023 р.

## РОБОЧА ПРОГРАМА ОБОВ'ЯЗКОВОЇ НАВЧАЛЬНОЇ ДИСЦИПЛІНИ

«Обчислювальна техніка та мікропроцесори (КП)» (назва навчальної диспиплінн)

Галузь знань: 17 «Електроніка та телекомунікації» (шифр і найменування галузі знань)

Спеціальність: 172 «Телекомунікації та радіотехніка»

(код і найменування спеціальності)

Освітня програма: «Інжиніринг і програмування інфокомунікаційних систем» (найменування освітньої програми)

Форма навчання: денна

Рівень вищої освіти: перший (бакалаврський)

Харків  $2023$  рік

Розробник: АБРАМОВ Сергій, доцент кафедри інформаційно-комунікаційних

технологій ім. О.О. Зеленського, канд. техн. наук, доцент

 $(ni)$ 

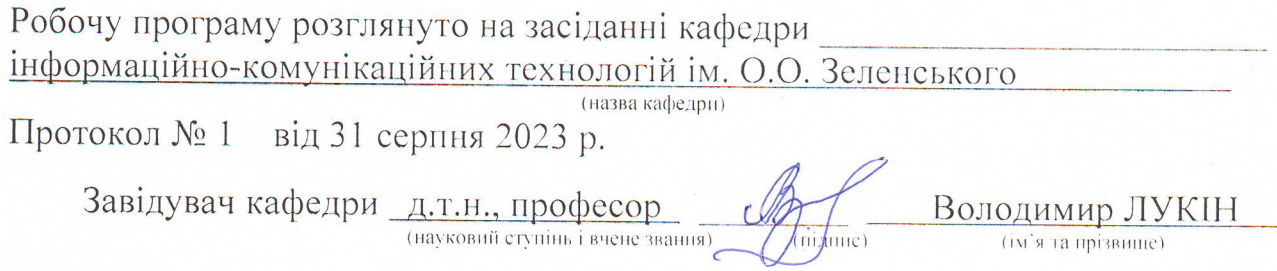

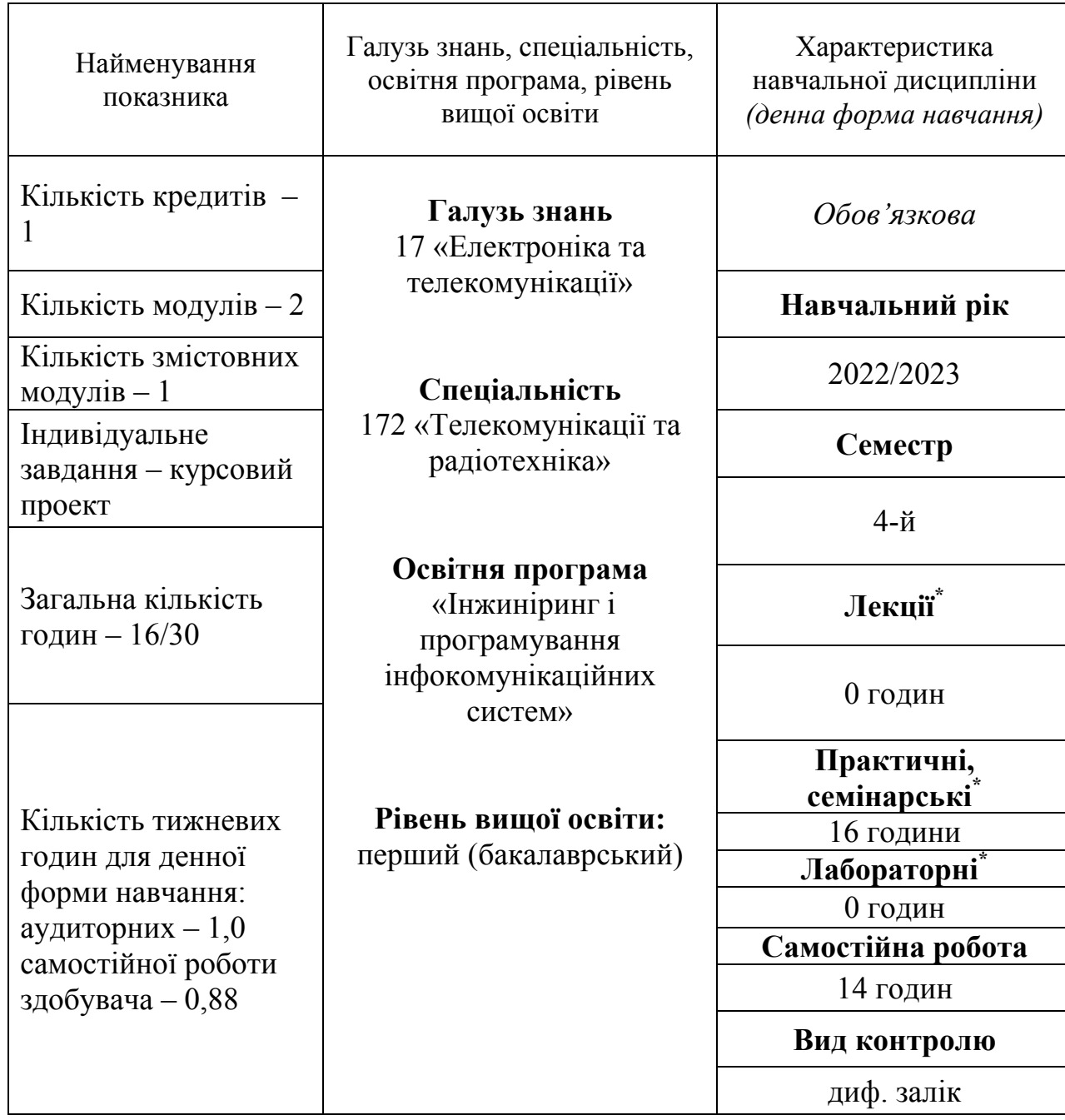

## **1**. **Опис навчальної дисципліни**

Співвідношення кількості годин аудиторних занять до самостійної роботи становить:

16 годин/14 годин<br>\*Аудиторне навантаження може бути зменшене або збільшене на одну годину залежно від розкладу занять.

#### **2. Мета та завдання навчальної дисципліни**

**Мета вивчення**: формування у здобувачів практичних навичок та вмінь при проектуванні цифрових автоматів, а також апаратно-програмних пристроїв та систем на їх основі.

**Завдання**: навчити здобувачів основам побудови цифрових автоматів.

#### **Компетентності, які набуваються:**

**ЗК2.** Здатність застосовувати знання у практичних ситуаціях.

**ЗК4.** Знання та розуміння предметної області та розуміння професійної діяльності.

**ЗК8.** Вміння виявляти, ставити та вирішувати проблеми.

**ПК2.** Здатність вирішувати стандартні завдання професійної діяльності на основі інформаційної та бібліографічної культури із застосуванням інформаційно-комунікаційних технологій і з урахуванням основних вимог інформаційної безпеки.

**ПК3.** Здатність використовувати базові методи, способи та засоби отримання, передавання, обробки та зберігання інформації.

**ПК4.** Здатність здійснювати комп'ютерне моделювання пристроїв, систем і процесів з використанням універсальних пакетів прикладних програм.

**ПК6.** Здатність проводити інструментальні вимірювання в інформаційнотелекомунікаційних мережах, телекомунікаційних та радіотехнічних системах.

**ПК10.** Здатність здійснювати монтаж, налагодження, налаштування, регулювання, дослідну перевірку працездатності, випробування та здачу в експлуатацію споруд, засобів і устаткування телекомунікацій та радіотехніки.

**ПК13.** Здатність організовувати і здійснювати заходи з охорони праці та техніки безпеки в процесі експлуатації, технічного обслуговування і ремонту обладнання інформаційно-телекомунікаційних мереж, телекомунікаційних та радіотехнічних систем.

## **Очікувані результати навчання:**

**ПРН3** – Вміння застосовувати знання в галузі інформатики й сучасних інформаційних технологій, обчислювальної і мікропроцесорної техніки та програмування, програмних засобів для розв'язання спеціалізованих задач та практичних проблем у галузі професійної діяльності.

**ПРН6** – Вміння проектувати, в т.ч. схемотехнічно нові (модернізувати існуючі) елементи (модулі, блоки, вузли) телекомунікаційних та радіотехнічних систем, систем телевізійного й радіомовлення тощо.

**ПРН12** – Вміння використовувати системи моделювання та автоматизації схемотехнічного проектування для розроблення елементів, вузлів, блоків радіотехнічних та телекомунікаційних систем.

**Пререквізити –** «Схемотехніка», «Цифрова схемотехніка», «Алгоритми та методи обчислень».

**Кореквізити –** «Телекомунікаційні системи», «Кінцеві пристрої абонентського доступу».

#### **3. Зміст навчальної дисципліни**

**Модуль 1.** 

## **Змістовний модуль 1– Проектування цифрового автомату.**

#### **ТЕМА 1. Основи роботи з числами в двійковому коді.**

Переведення чисел з десяткової до двійкової системи числення. Складання чисел у двійковій системі. Робото з від'ємними числами у двійковій системі числення. Види двійкових кодів для від'ємних чисел. Проведення операцій над від'ємними числами у різних двійкових кодах. Робота з дробовими числами у двійковій системі числення. Переведення дробової частини десяткового числа у двійкову систему. Проведення операцій над дробовими числами у двійковому коді.

## **ТЕМА 2. Основи роботи з логічними функціями.**

Побудова таблиці істинності логічної функції. Запис логічної функції у вигляді досконалої диз'юнктивної нормальної форми (ДДНФ) та досконалої кон'юнктивної нормальної форми (ДКНФ). Пошук мінімальної ДДНФ методом Квайна-Мак-Класкі. Пошук мінімальної ДКНФ методом карт Карно.

### **ТЕМА 3. Побудова комбінаційних схем.**

Формалізація завдання створення комбінаційного автомата і складання таблиці істинності для його виходів. Аналітичних запис функцій виходів автомата. Реалізація комбінаційного автомата на логічних елементах І, АБО, НІ. Перевірка правильності функціонування автомата.

## **Модуль 2.**

Індивідуальне завдання – курсовий проект.

Виконання курсового проекту. Оформлення пояснювальної записки та презентації. Контрольний захід.

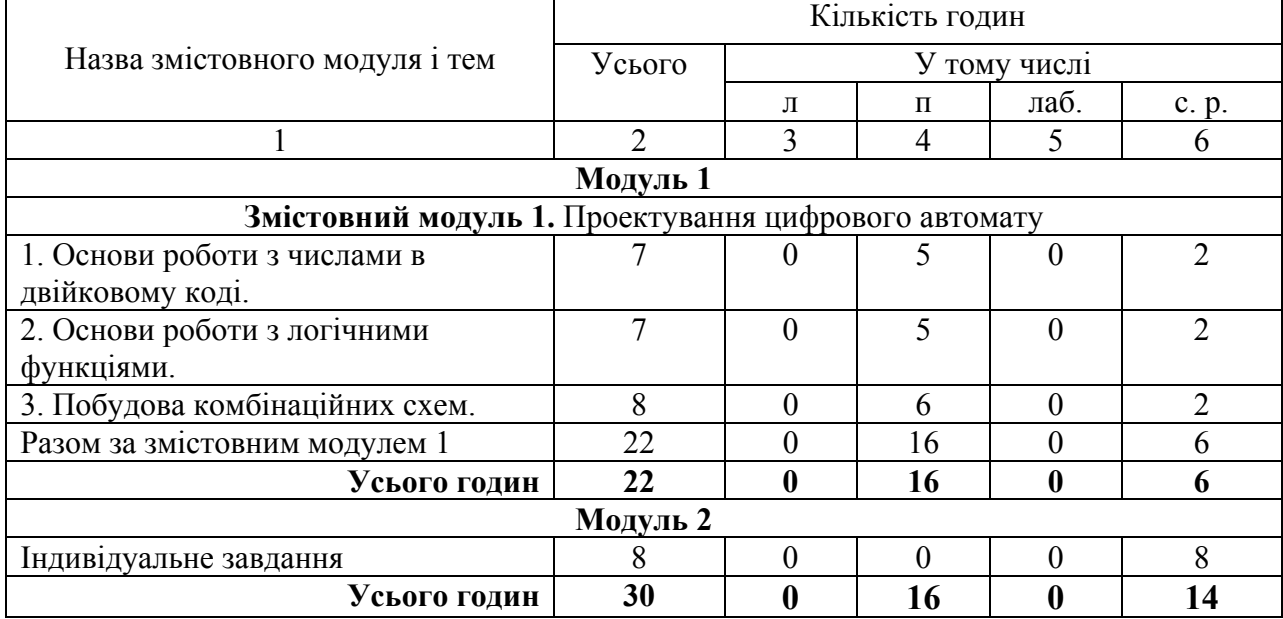

## **4. Структура навчальної дисципліни**

#### **5. Теми семінарських занять**

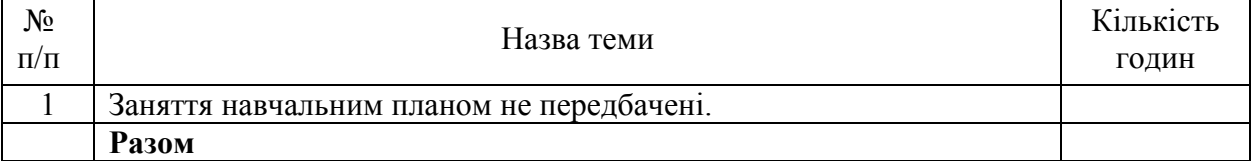

## **6. Теми практичних занять**

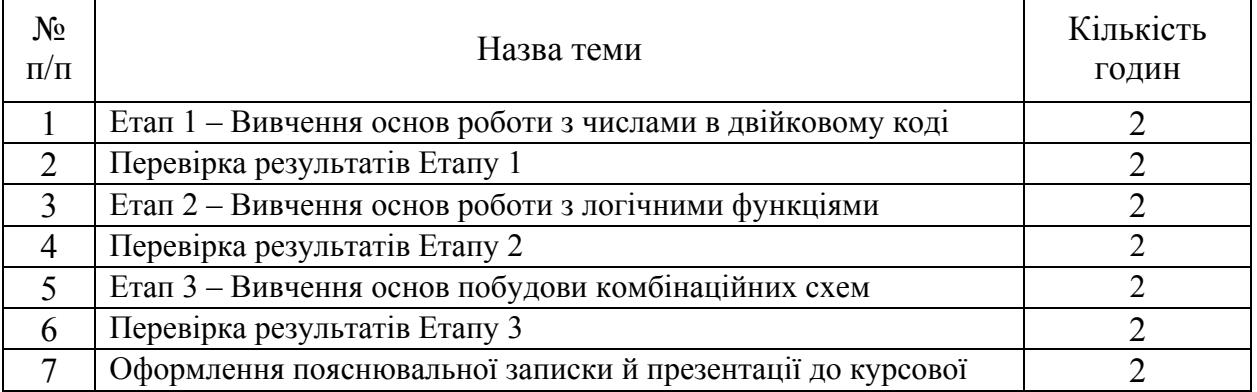

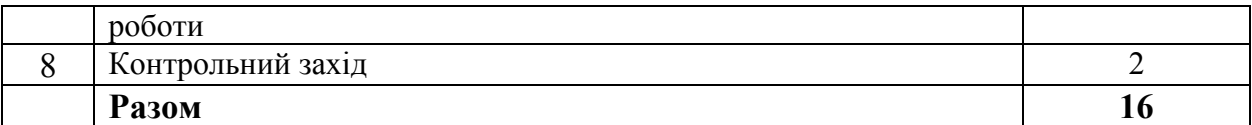

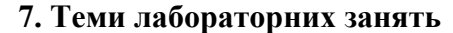

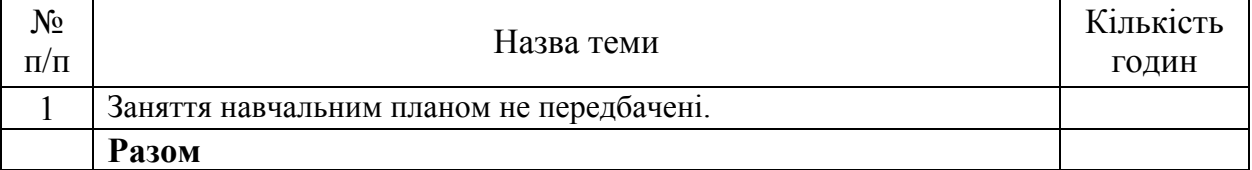

#### **8. Самостійна робота**

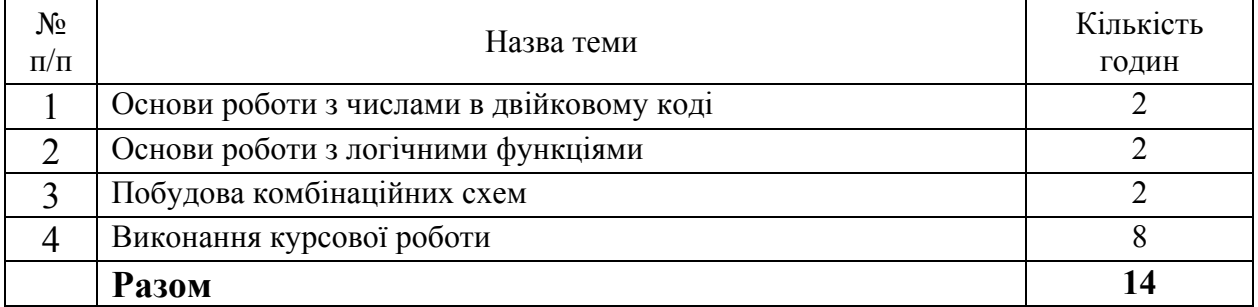

## **9. Індивідуальні завдання**

Виконання курсового проекту на тему «Проектування цифрових автоматів».

## **10. Методи навчання**

Застосовуються наступні методи навчання: словесні (пояснення, розповідь, бесіда), наочні (ілюстрування, демонстрування) та практичні, а саме: проведення практичних занять, проведення індивідуальних консультацій протягом семестру, самостійна робота студентів за матеріалами, опублікованими кафедрою (методичні посібники).

## **11. Методи контролю**

Проведення поточного контролю при здачі етапів курсового проекту, захисту курсового проекту, фінальний контроль у вигляді диференційованого заліку.

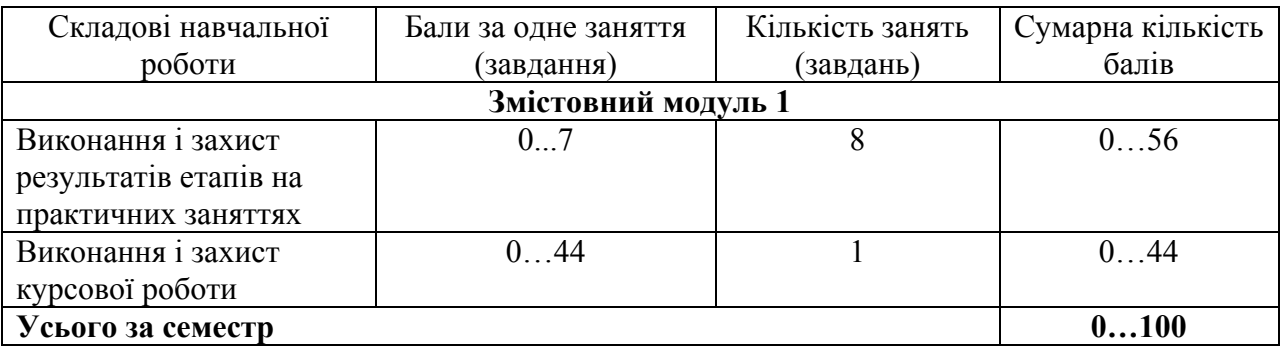

## **12. Критерії оцінювання та розподіл балів, які отримують здобувачі**

Білет для заліку складається з одного теоретичного (максимально сорок балів) та двох практичних питань (за кожне максимально по тридцять балів), у сумі – 100 балів.

## **Критерії оцінювання роботи здобувача протягом семестру**

**Задовільно (60 - 74).** Мати мінімум знань та умінь. Провести розрахунки за всіма етапами з оцінкою не нижче «задовільно», виконати та захистити курсовий проект на мінімальному рівні.

**Добре (75 - 89).** Мати середній рівень знань та умінь. Провести розрахунки за всіма етапами з оцінкою не нижче «добре», виконати та захистити курсовий проект в обумовлений строк на середньому рівні.

**Відмінно (90 - 100)**. Повною мірою знати основній та додатковий матеріал курсу. Орієнтуватися у підручниках та посібниках. Безпомилково провести розрахунки за всіма етапами, виконати та захистити курсовий проект без зауважень в обумовлений строк з докладним обґрунтуванням отриманих результатів.

Розподіл балів, які отримують здобувачі за виконання курсової роботи

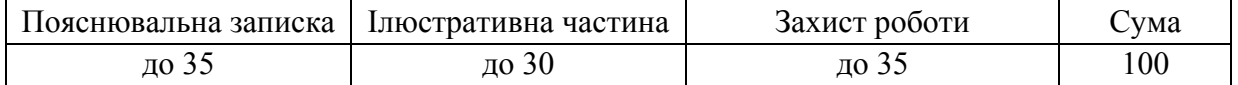

# **Шкала оцінювання: бальна і традиційна**

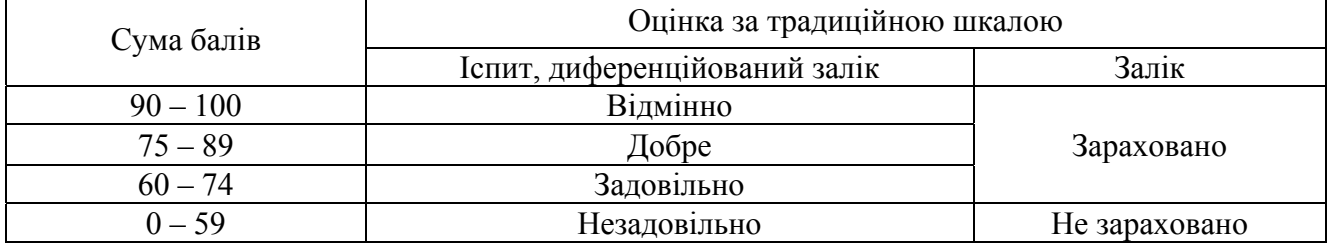

## **13. Методичне забезпечення**

1. Абрамов С.К. Методичні вказівки до курсового проектування. – 30 с. – В електронному виді.

2. Абрамов К.Д. Основы цифровой схемотехники: учеб. пособие / К.Д. Абрамов, С.К. Абрамов. – Х.: Нац. аэрокосм. ун-т «ХАИ», 2011. – 96 с. Загальний обсяг – 89 прим.

**Навчально-методичний комплекс дисципліни** розміщено на офіційному сайті університету: http://library.khai.edu/library/fulltexts/doc/\_003\_\_Obchislyuvalna.pdf та у системі дистанційного навчання Ментор: https://mentor.khai.edu/course/view.php?id=1662

**14. Рекомендована література**

## **Базова**

1. Prasad R. Analog and Digital Electronic Circuits: Fundamentals, Analysis, and Applications. – Springer, 2021.

2. Tokheim R. L. Digital electronics. – Glencoe, 1994.

3. Westcott S., Westcott J. R. Basic Electronics: Theory and Practice. – Stylus Publishing, LLC, 2020.

- 4. Прикладная теория цифровых автоматов: учеб. для вузов / под ред. К.Г. Самофалова. -
- К. Вища школа, 1987. 376 с.

## **Допоміжна**

- 1. Спеціалізовані мікроконтролерні системи. Теорія і практика: Підручник / Є.І. Сокол,
- І.Ф. Домнін, О.М. Рисований та ін. Харків: НТУ "ХПІ", 2007. 252с.

2. Nahin P. J. The Science of Radio: with MATLAB® and Electronics Workbench® Demonstrations. – Springer Science & Business Media, 2001.

## **15. Інформаційні ресурси**

Система дистанційного навчання університету Mentor https://mentor.khai.edu/course/view.php?id=1662